**Федеральное казначейство**

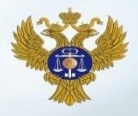

**Организация работ и график подключения органов государственной власти субъектов Российской Федерации и органов местного самоуправления к компонентам системы «Электронный бюджет»**

> Начальник Управления интегрированных информационных систем государственных финансов Федерального казначейства

> > **Н.В. Гвоздева**

## **Сервисы системы «Электронный бюджет» для организаций уровня субъектов и муниципальных образований с 2015 года**

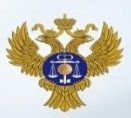

*Формирование и ведение Ведомственных перечней государственных (муниципальных) услуг и работ, оказываемых и выполняемых государственными учреждениями субъектов Российской Федерации (муниципальными учреждениями)* 

*Формирование предложений о внесении изменений в Базовые (отраслевые) перечни*

Постановление Правительства Российской Федерации от 26.02.2014 №151

Приказ Минфина России от 29.12.2014 № 174н

Приказ Минфина России от 26.03.2015 № 48н

*Формирование и ведение реестра участников бюджетного процесса, а также юридических лиц, не являющихся участниками бюджетного процесса*

Приказ Минфина России от 23.12.2014 № 163н

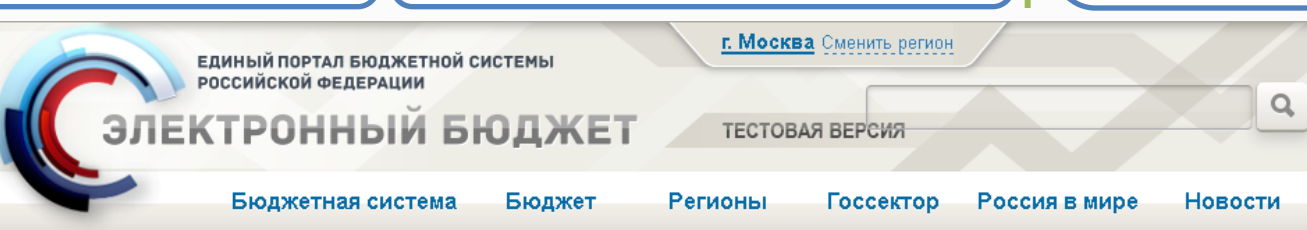

**Задачи финансовых органов и учредителей субъектов РФ и муниципальных образований по работе в системе «Электронный бюджет»**

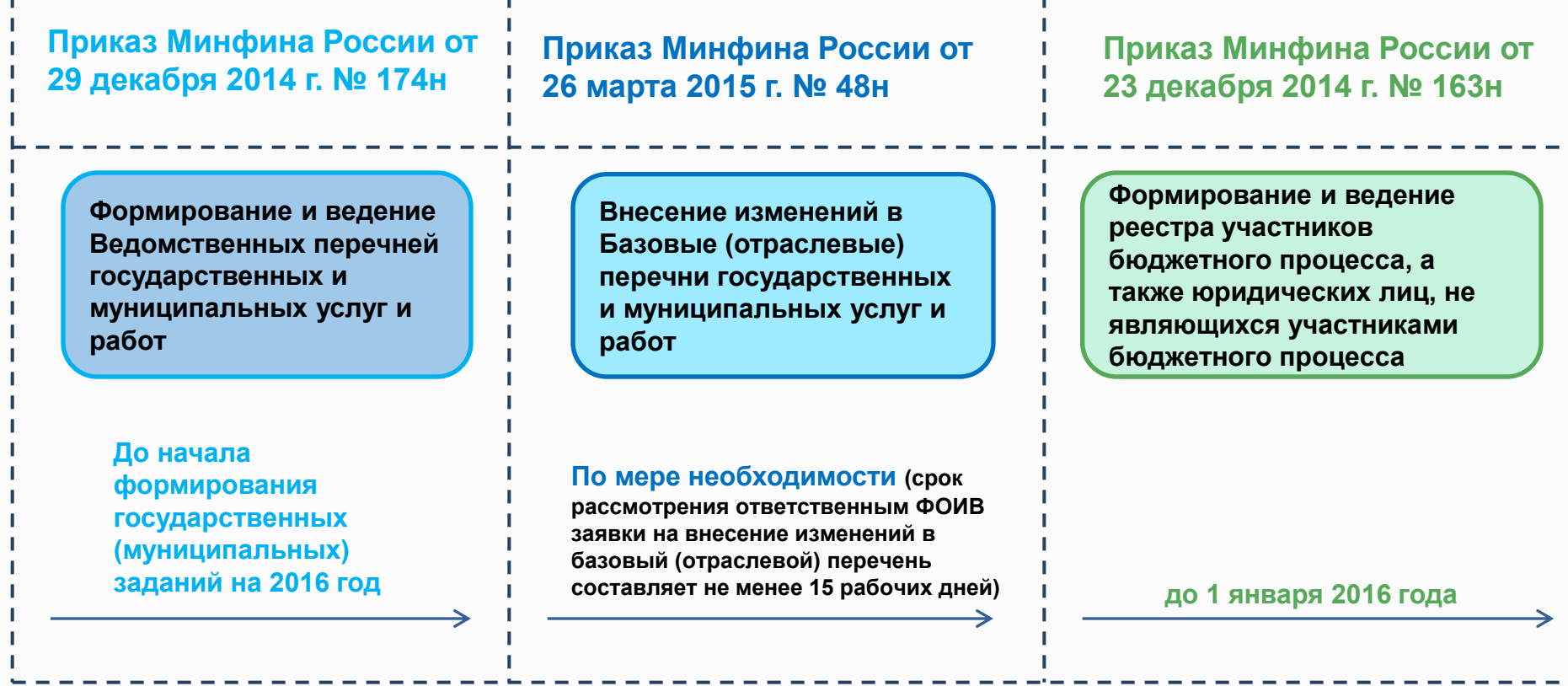

## **Организации субъекта РФ и муниципального образования, подключаемые к системе «Электронный бюджет»**

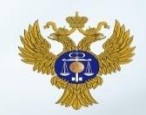

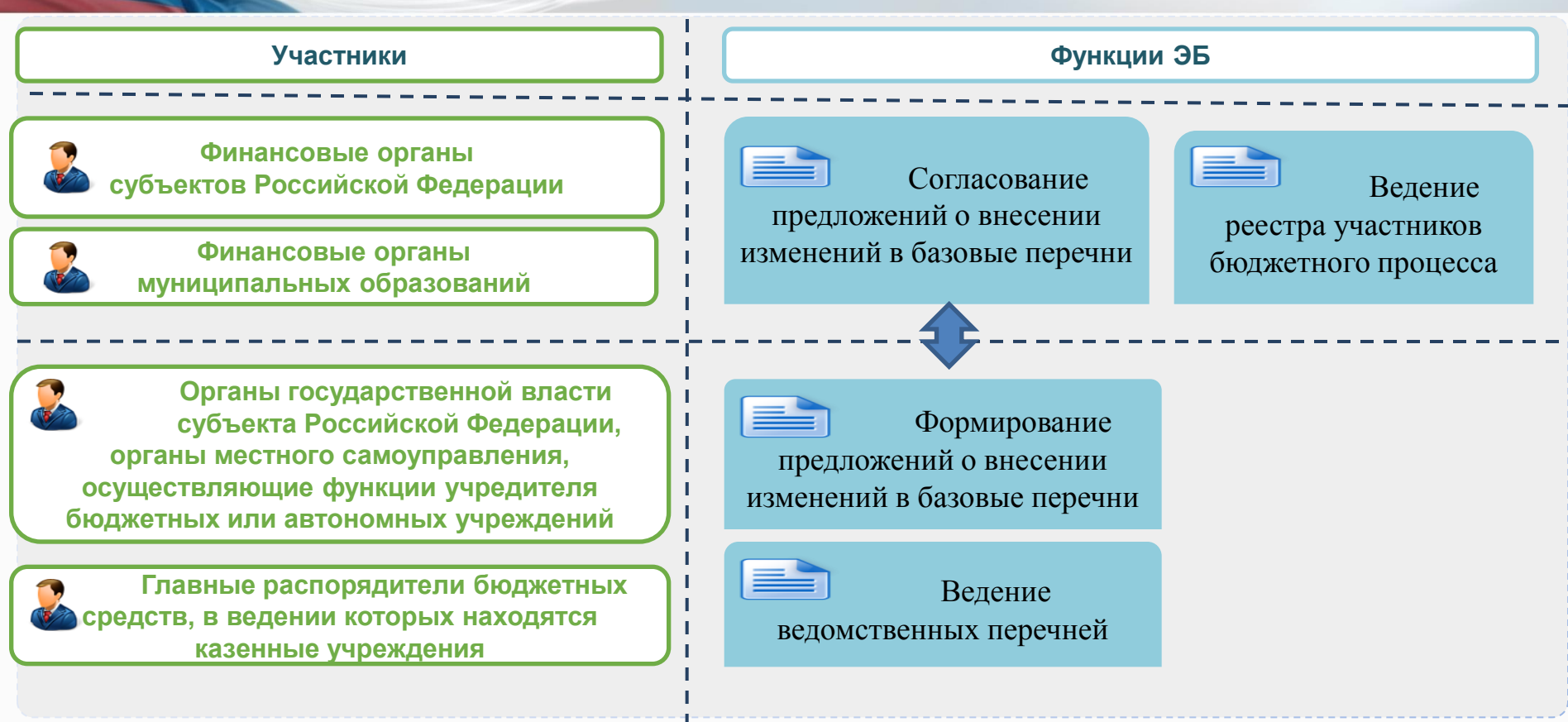

**График подключения финансовых органов и учредителей пилотных субъектов РФ и муниципальных образований (направлен письмом Минфина России от 30.04.2015 № 21-10-07/25518)**

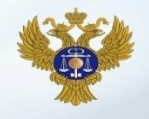

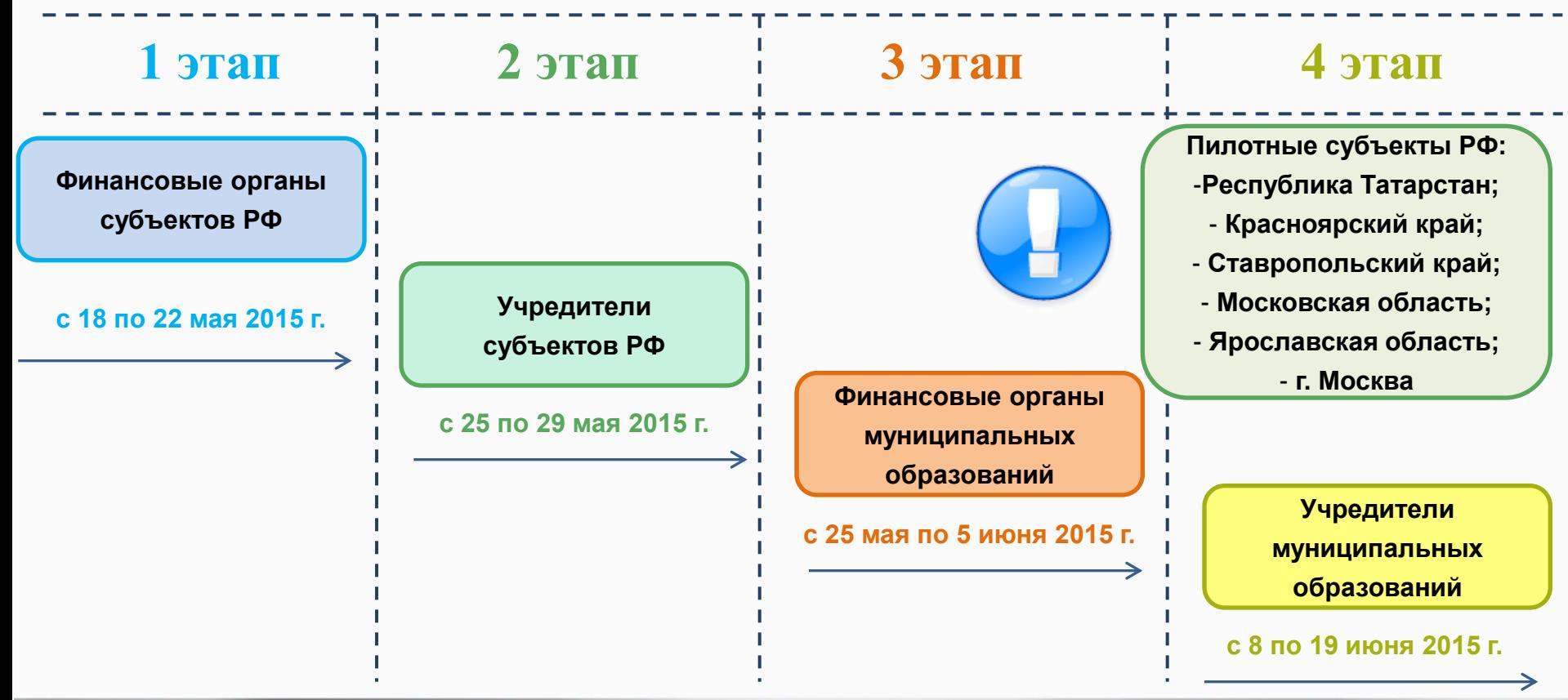

5

**График подключения финансовых органов и учредителей субъектов РФ и муниципальных образований (направлен письмом Минфина России от 30.04.2015 № 21-10-07/25518)**

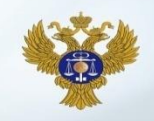

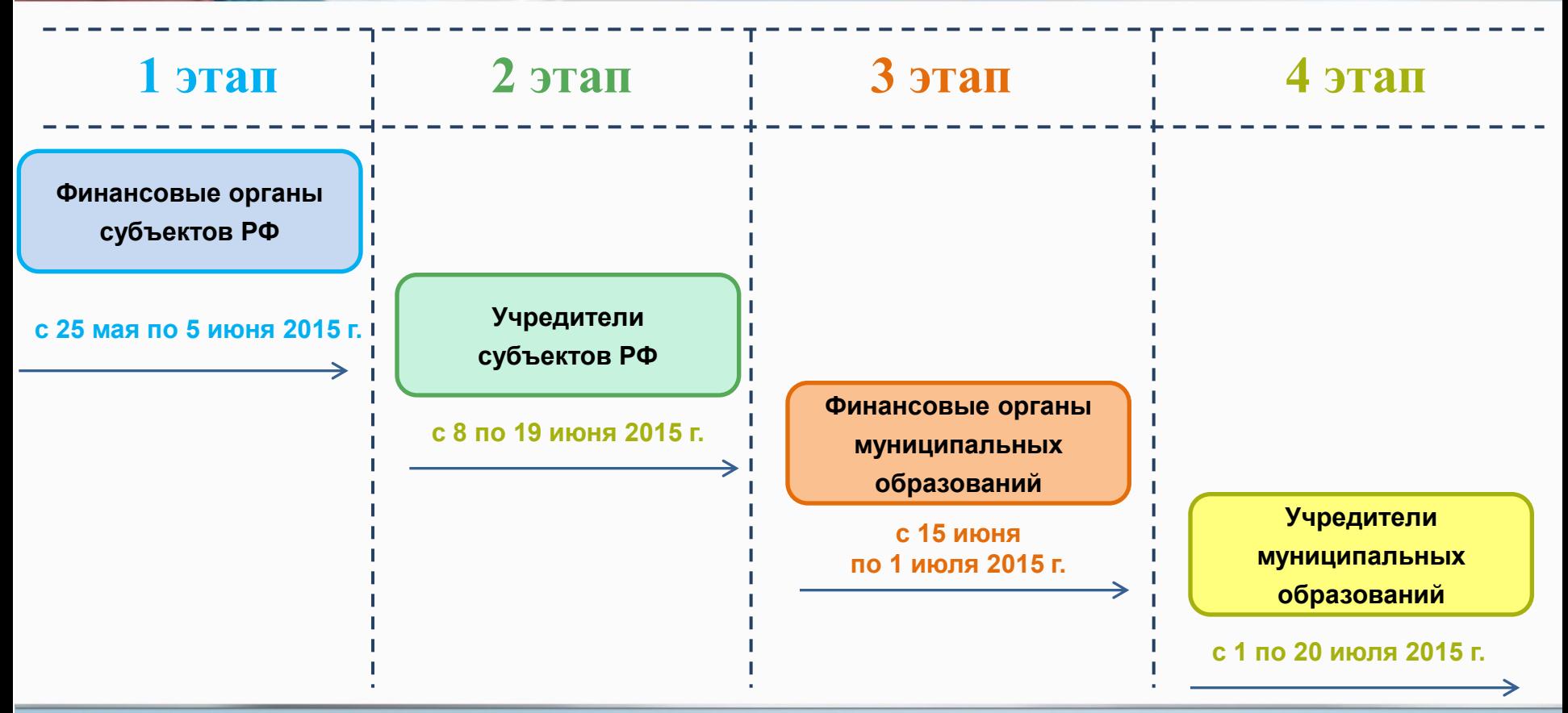

#### **Порядок подключения организаций**

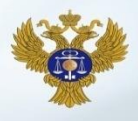

**ФОИВ, учреждение, финансовый орган, орган осуществляющий полномочия учредителя Шаг 1**

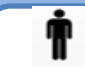

**Шаг 2**

**Шаг 5**

스ライ

坦

Получение квалифицированных сертификатов ЭП для пользователей в аккредитованном УЦ (при отсутствии) Определение ответственных лиц за выполнение функций в ЭБ

Приказ или доверенность о назначении ответственных за техническое подключение

Заявка на подключение: ФИО, СНИЛС, полномочия

Сертификат ЭП пользователя, Согласие

на обработку перс. данных

Запрос на выдачу специальных программных средств (СКЗИ)

Обеспечение соответствия АРМ пользователей требованиям

Установка и настройка специальных программных средств

**Вход в «Личный кабинет» с использованием сертификата ЭП**

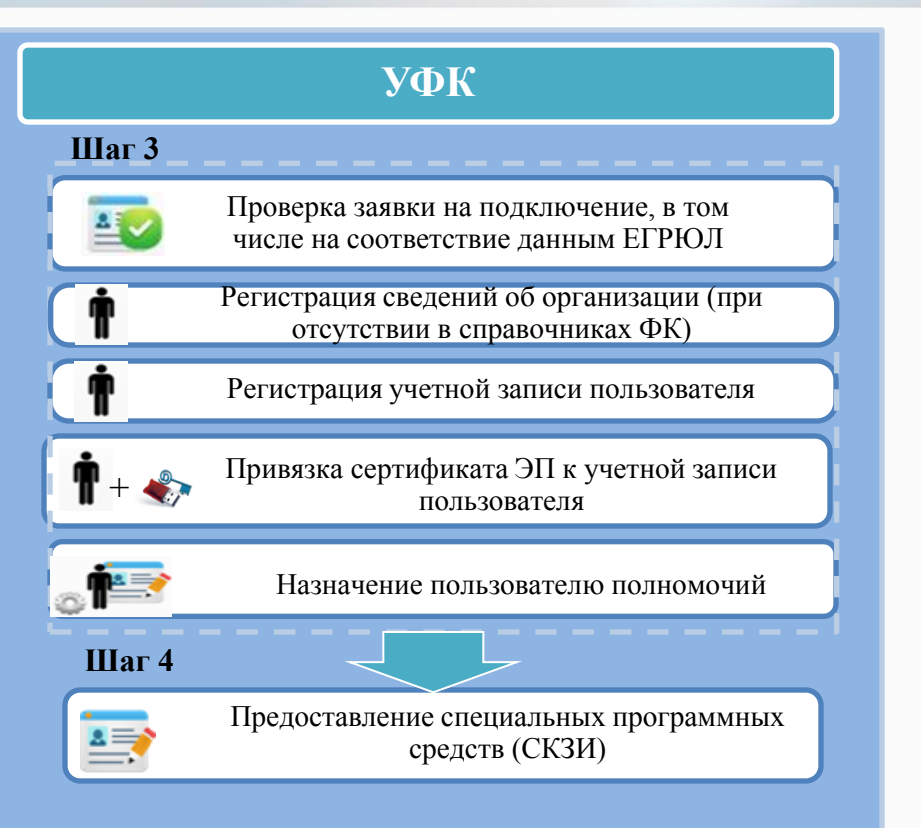

**КТРОННЫЙ БЮДЖЕТ** 

7

## **Пример оформления заявки на подключение**

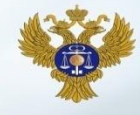

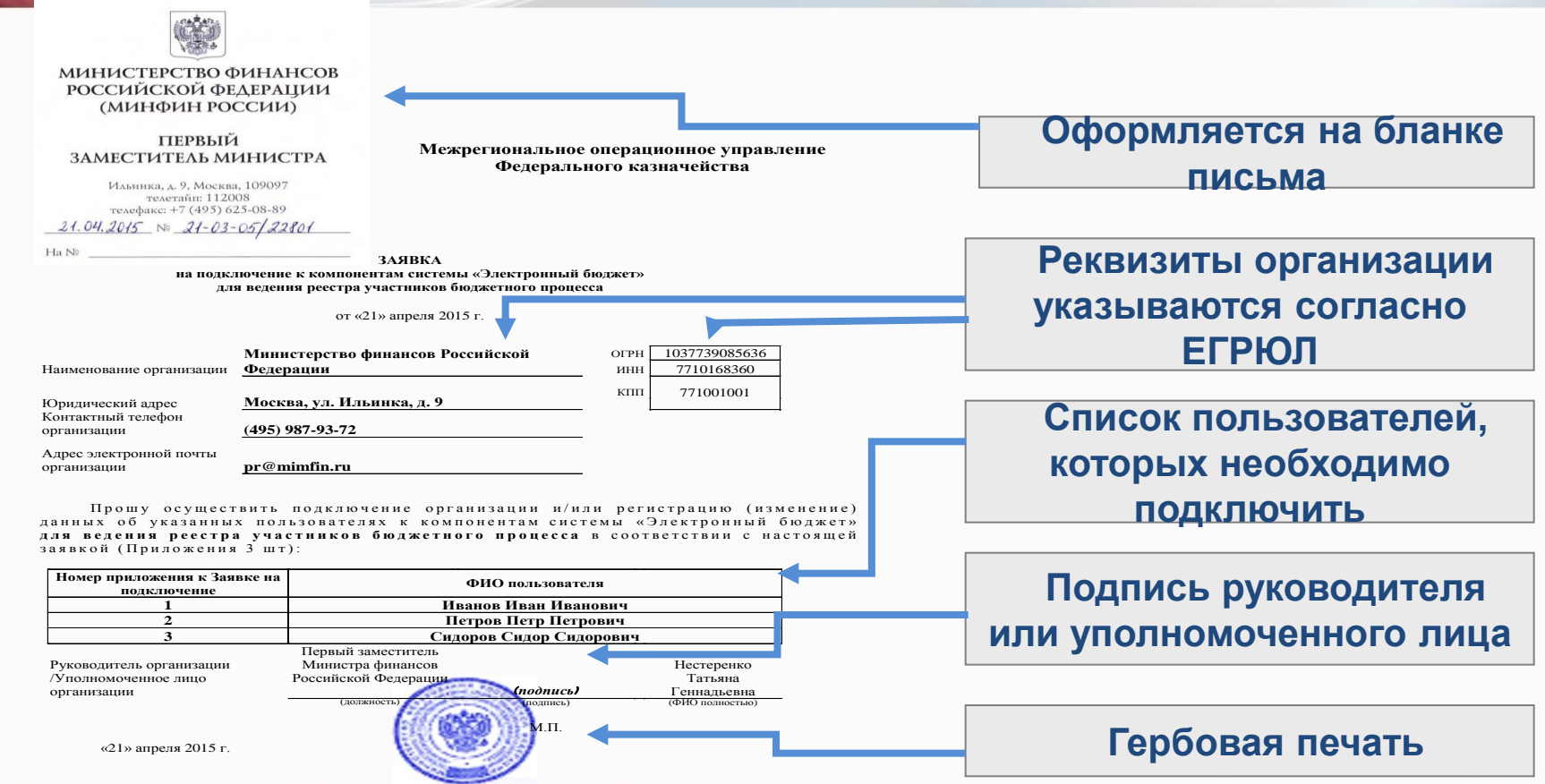

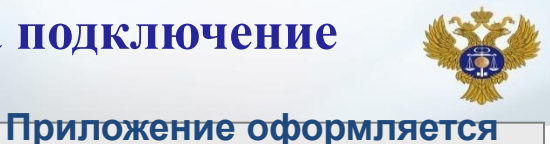

**отдельно на каждого пользователя (сколько пользователей – столько приложений) Имя файла/номер сертификата Слово «Добавить» указывается только в графах полномочий, которые предоставлены пользователю**

#### **Пример оформления приложения к заявке на подключение**

Приложение № 1 к Заявке на подключение к компонентам системы «Электронный бюджет» для ведения реестра участников бюджетного процесса от 21 апреля 2015 года

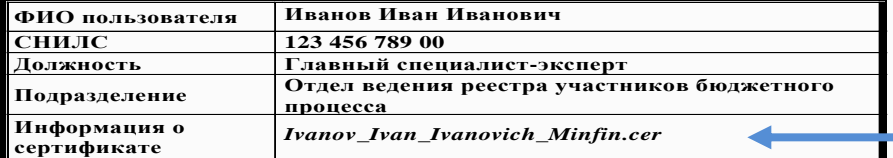

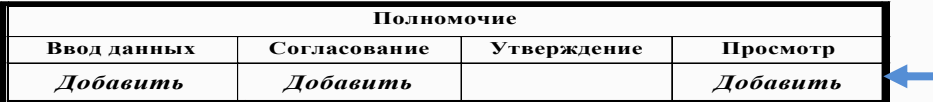

Прекращение доступа пользователя к системе

*Заполняется в случае необходимости прекратить доступ пользователя к системе*

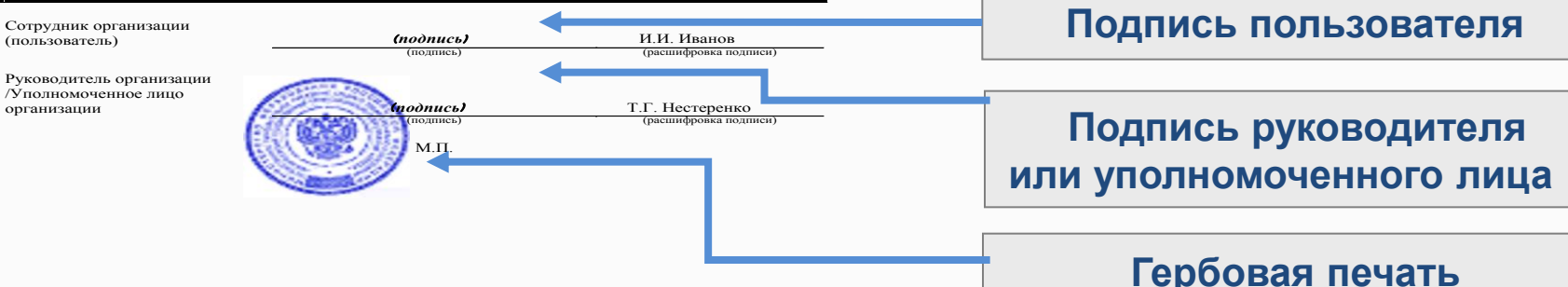

**Заявка финансового органа на подключение к компоненте системы «Электронный бюджет» для ведения реестра участников бюджетного процесса (Сводного реестра)**

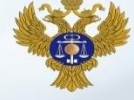

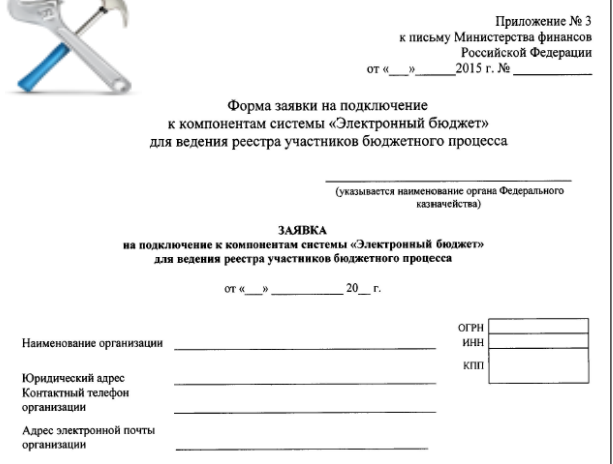

 $\mathbf{A}$   $\mathbf{A}$   $\mathbf{A}$ 

**Hnomy** осуществить подключение организации и/или регистрацию (изменение) данных об указанных пользователях к компонентам системы «Электронный бюджет» для ведения реестра участников бюджетного процесса в соответствии с настоящей заявкой (Приложения \_\_\_\_ шт):

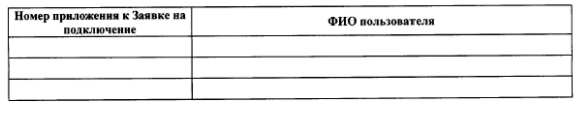

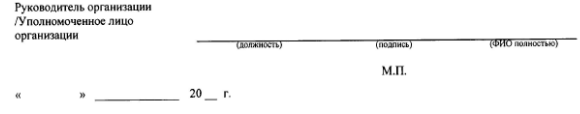

системы «Электронный бюджет» лля веления реестра участников бюджетного процесса ФИО пользователя снилс Лолжность Подразделение **SVKG3NBGRMCS** наименование файла септификата Информация о сертификате ппедоставляемого совместно с заявкой на подключение:

 $\overline{c}$ 

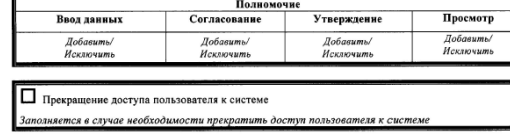

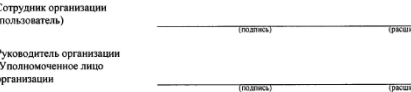

М.П.

**В заявке указываются полномочия сотрудников по работе в системе «Электронный бюджет», в том числе:**

к Заявке на полключение к компонента

**ввод данных** – предоставляется сотруднику, осуществляющему создание заявки на включение (изменение) информации об организации в Сводный реестр

**согласование** – предоставляется сотруднику, который осуществляет согласование заявки на включение (изменение) информации об организации в Сводный реестр

**утверждение** – предоставляется сотруднику, который осуществляет утверждение (подписание) заявки на включение (изменение) информации об организации в Сводный реестр

**просмотр** – предоставляется сотруднику для просмотра документов, созданных сотрудниками его учреждения, без возможности редактирования

**Заявка финансового органа на подключение к компоненте системы «Электронный бюджет» для ведения ведомственных перечней и формирования предложений о внесении изменений в Базовые (отраслевые) перечни**

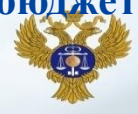

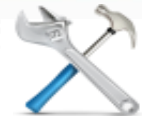

Форма заявки на подключение к компонентам системы «Электронный бюлжет» лля веления веломственных перечней и формирование предложений о внесении изменений в базовые перечни

> (указывается наименование органа Федерального казначейства)

ЗАЯВКА на подключение к компонентам системы «Электронный бюджет» для ведения ведомственных перечней и формирования предложений о внесении изменений в базовые перечни

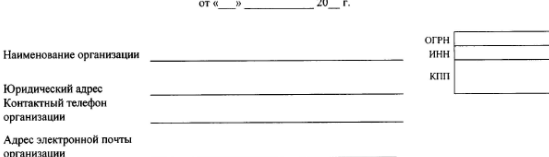

Прошу осуществить подключение организации и/или регистрацию (изменение) данных об указанных пользователях к компонентам системы «Электронный бюджет» для ведения ведомственных перечней и формирования предложений о внесении изменений в базовые перечни в соответствии с настоящей заявкой (Приложения \_\_\_\_ шт):

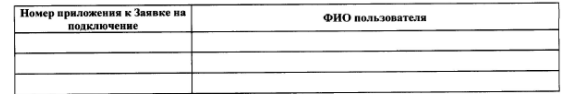

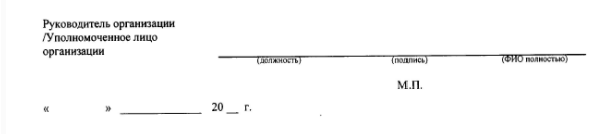

Приложение № 2 к письму Министерства финансов Российской Фелерации  $2015 - N_0$ 

> ФИО пользователя Лолжность Подразделение снилс  $n00h$ 306amen <указывается наименование файла сертификата Информация о сертификате предоставляемого совместно с заявкой на подключение>

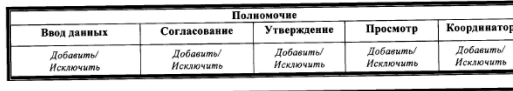

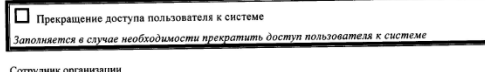

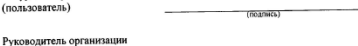

Уполномоченное лицо организации

(nor

М.П.

**координатор** – предоставляется сотруднику, назначающему ответственного исполнителя за прием и обработку поступившей от учредителя заявки на внесение изменений в Базовый (отраслевой) перечень

**В заявке указываются полномочия сотрудников по работе в системе «Электронный бюджет», в том числе:**

к Заявке на подключение к компонентам системы «Электронный бюджет» для ведения ведомственных перечней и формирования предложений о внесении изменений в базовые перечни

асшийновка подписк

Приложение №

осуществляющему создание Решение финансового органа о согласовании или отклонении заявки учредителя на внесение изменений в Базовый (отраслевой) перечень

**ввод данных** – предоставляется сотруднику,

**согласование** – предоставляется сотруднику, который осуществляет согласование Решения финансового органа о согласовании или отклонении заявки учредителя на внесение изменений в Базовый (отраслевой) перечень

**утверждение** – предоставляется сотруднику, который осуществляет утверждение (подписание) Решения финансового органа о согласовании или отклонении заявки учредителя на внесение изменений в Базовый (отраслевой) перечень;

**просмотр** – предоставляется сотруднику для просмотра документов, созданных сотрудниками его учреждения, без возможности редактирования;

**Заявка учредителя на подключение к компоненте системы «Электронный бюджет» для ведения ведомственных перечней и формирования предложений о внесении изменений в Базовые (отраслевые) перечни**

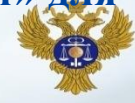

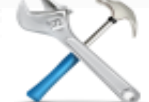

Форма заявки на подключение к компонентам системы «Электронный бюджет» лля веления веломственных перечней и формирование предложений о внесении изменений в базовые перечни

> (указывается наименование органа Федерального казначейства)

Приложение № 2

Com

к письму Министерства финансов Российской Фелерации  $2015$  r. No.

ЗАЯВКА на подключение к компонентам системы «Электронный бюджет» для ведения ведомственных перечней и формирования предложений о внесении изменений в базовые перечни

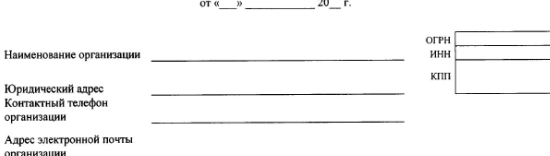

Прошу осуществить подключение организации и/или регистрацию (изменение) данных об указанных пользователях к компонентам системы «Электронный бюджет» для ведения ведомственных перечней и формирования предложений о внесении изменений в базовые перечни в соответствии с настоящей заявкой (Приложения \_\_\_\_ шт):

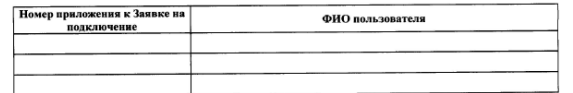

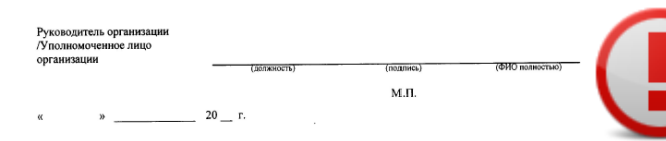

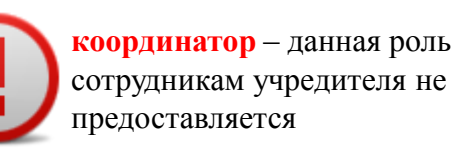

**В заявке указываются полномочия сотрудников по работе в системе «Электронный бюджет», в том числе:**

Приложение № к Заявке на подключение к компонентам системы «Электронный бюджет» для ведения ведомственных перечней и формирования предложений о внесении изменений в базовые перечни

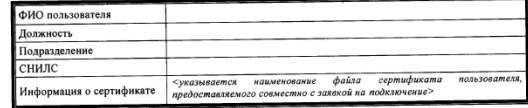

 $\overline{2}$ 

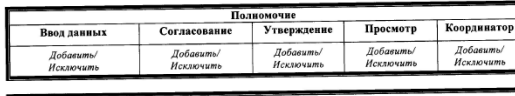

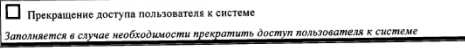

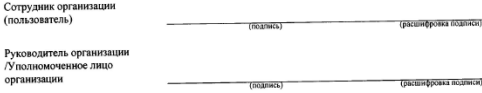

М.П.

**ввод данных** – предоставляется сотруднику, осуществляющему создание и наполнение ведомственного перечня и создание и наполнение заявки на внесение изменений в Базовый (отраслевой) перечень

**согласование** – предоставляется сотруднику, который осуществляет согласование документов в системе;

**утверждение** – предоставляется сотруднику, который осуществляет утверждение (подписание) документов в системе;

**просмотр** – предоставляется сотруднику для просмотра документов, созданных сотрудниками его учреждения, без возможности редактирования;

#### **Часто задаваемые вопросы**

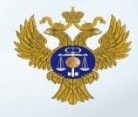

В целях формирования и ведения сводного реестра осуществляется подключение только **финансовых органов субъектов Российской Федерации и финансовых органов муниципальных образований**, организующих исполнение соответствующего бюджета

Документ, определяющий ответственного за подключение пользователей **распорядительный документ или доверенность**, подтверждающие право уполномоченного лица выполнять мероприятия по подключению пользователей **от имени**  соответствующего органа

Для ведения перечней услуг (работ) осуществляется подключение только **ОГВ** и **ОМСУ**, осуществляющих функции и полномочия учредителей, а также **ГРБС (РБС)**, в ведении которых находятся казенные учреждения

Подтверждением полномочий органа является **включение организации в Закон (решение) о бюджете в качестве ГРБС** (РБС) соответствующего бюджета

### **Поддержка организаций по подключению к системе «Электронный бюджет»**

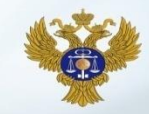

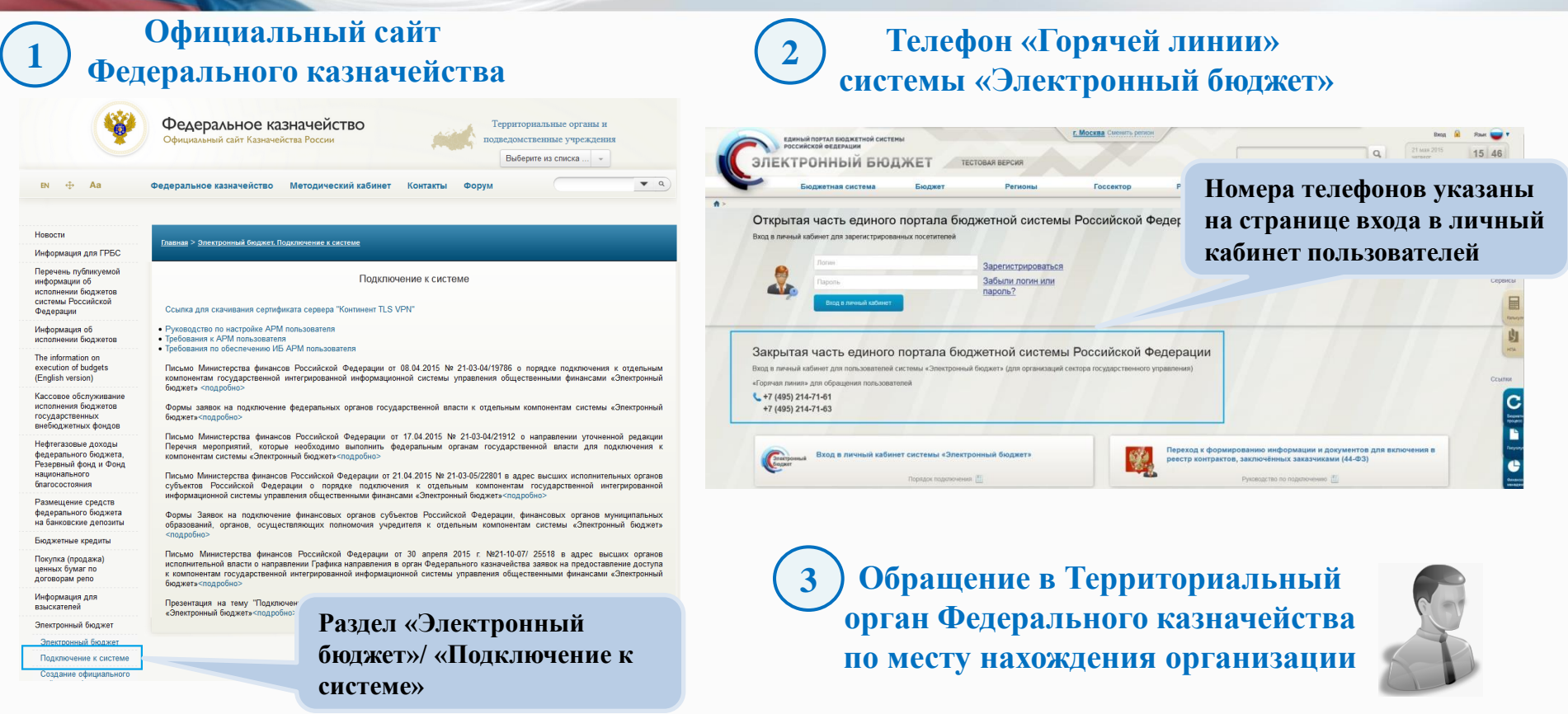

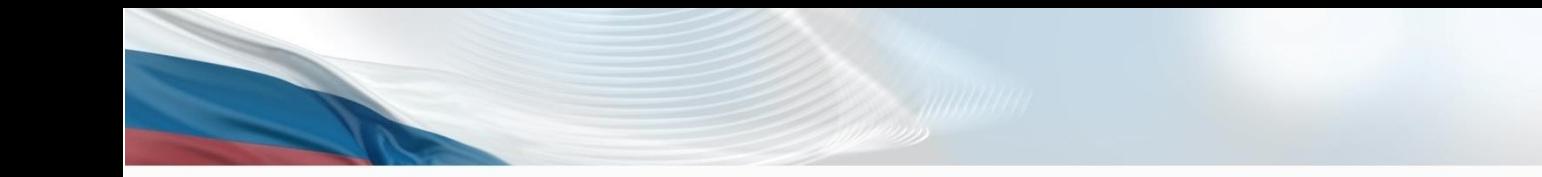

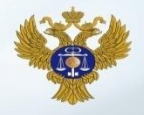

# **Спасибо за внимание!**

ФЕДЕРАЛЬНОЕ КАЗНАЧЕЙСТВО

www.roskazna.ru